## SAP ABAP table /BOFU/S\_DEMO\_SHORT\_TEXT {Short Text}

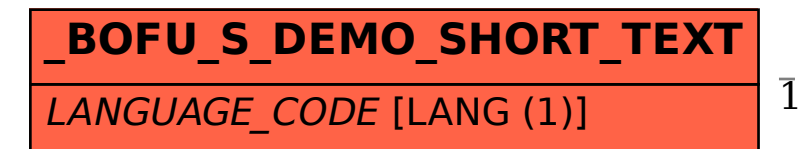

 /BOFU/S\_DEMO\_SHORT\_TEXT-LANGUAGE\_CODE = T002-SPRAS 1 0..N

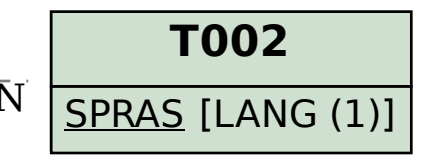